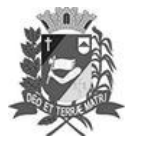

## Diário Oficial de Assis

Prefeitura Municipal de Assis-SP Diario criado pela Lei Municipal 6293/2017 www.assis.sp.gov.br

Assis, 14 de junho de 2023

Ano XIX - Edição Nº 3731

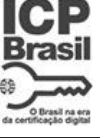

Página 20

Leis

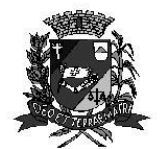

DEPARTAMENTO DE **ADMINISTRACÃO** 

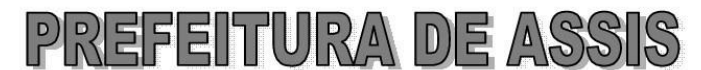

Paço Municipal "Prof" Judith de Oliveira Garcez" Secretaria Municipal de Governo e Administração

LEI Nº 7.360, DE 14 DE JUNHO DE 2023.

Proj. de Lei 053/23 - Autoria: Vereador Alexandre Cobra Vêncio e Vinicius Guilherme Simili

Inclui no calendário oficial do município de Assis o evento noite festiva SOS PETS e dá outras providências.

A Câmara Municipal de Assis aprova:

- Fica incluído no Calendário Oficial do Município de Assis o evento Noite Festiva Art. 1º -SOS PETS.
- Art. 2<sup>°</sup> -A Noite Festiva SOS PETS é organizada pela ONG SOS PETS e será realizada preferencialmente no 2º semestre de cada ano.
- Art. 3º -Esta Lei entra em vigor na data de sua publicação.

Prefeitura Municipal de Assis, em 14 de junho de 2023.

## **JOSÉ APARECIDO FERNANDES Prefeito Municipal**

**LUCIANO SOARES BERGONSO** Secretário Municipal de Governo e Administração Publicada no Diário Oficial do Município de Assis.

Av. Rui Barbosa, 926 PABX (18) 3302.3300 CEP 19814-900 - Centro - Assis - SP